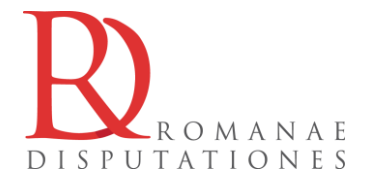

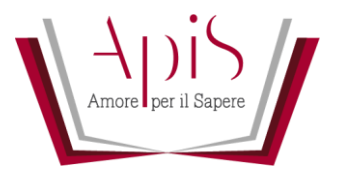

# **Concorso "***Romanae Disputationes***" - Edizione 2019/20**

**\* \* \***

## **REGOLAMENTO GENERALE**

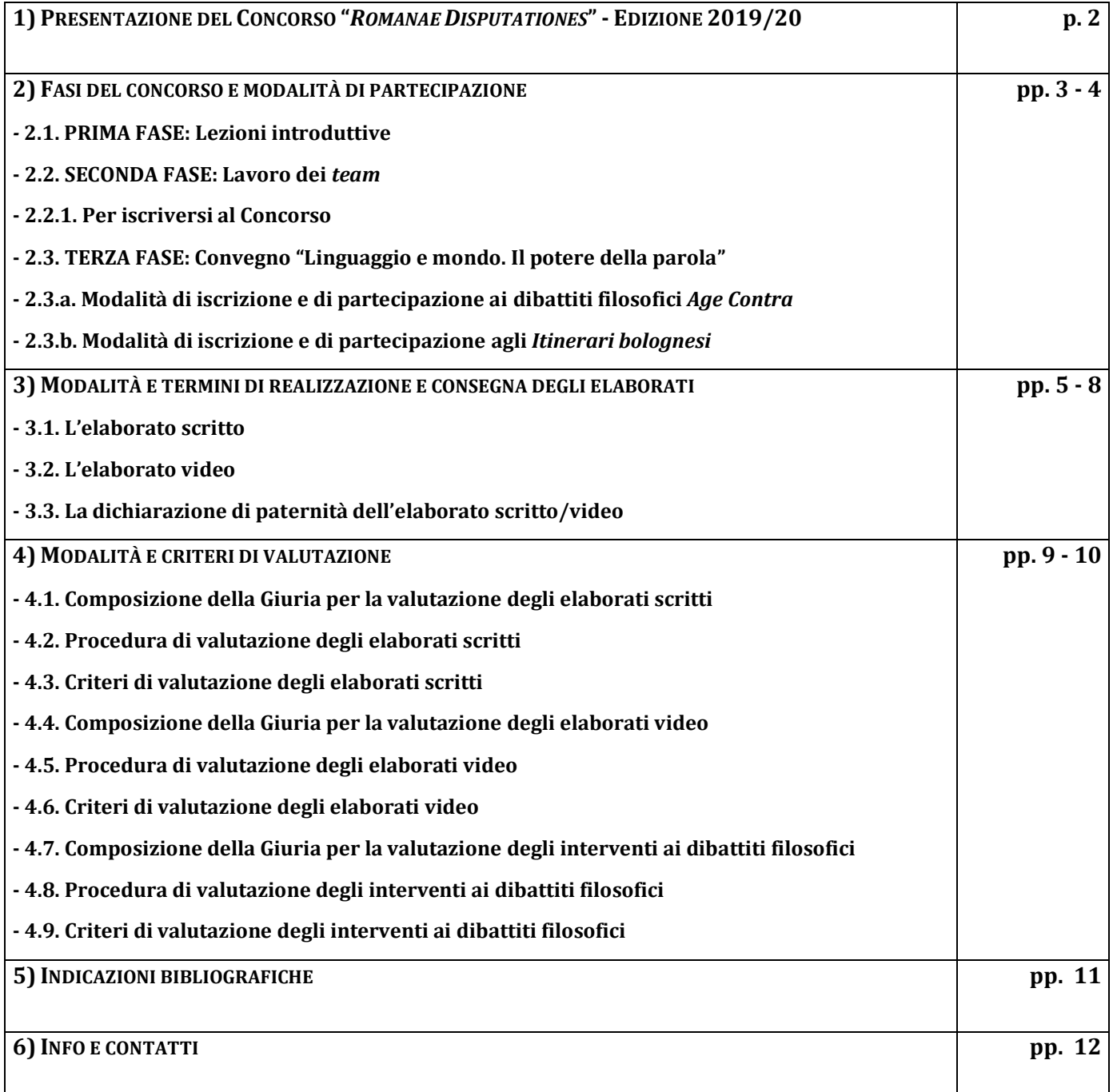

#### **PRESENTAZIONE DEL CONCORSO "***ROMANAE DISPUTATIONES***"- EDIZIONE 2019/20**

Il Concorso "*Romanae Disputationes*" – Edizione 2020 – (di seguito Concorso RD2020 o solo Concorso) intende risvegliare l'interesse alla filosofia e sviluppare le capacità critiche e dialettiche degli studenti della scuola secondaria superiore. Esso si svolge attraverso un percorso di studio e di confronto aperto a tutti gli orientamenti culturali, da realizzare in collaborazione con il mondo universitario, ponendo a tema le grandi domande che la filosofia offre all'uomo contemporaneo. Attraverso il Concorso si intende offrire un'occasione per innovare il modo tradizionale di studiare filosofia, proponendo un approccio tematico prima che storico; si vuole poi favorire nei partecipanti lo sviluppo della capacità di sintesi e dell'esercizio della scrittura, delle competenze argomentative e della creatività nella comunicazione filosofica e promuovere una conoscenza profonda e appassionata dei problemi filosofici. Il tema scelto per l'edizione 2019-2020 è: "**Linguaggio e mondo. Il potere della parola**".

Il Concorso RD2020 è un'iniziativa rivolta a tutti gli studenti del triennio. Ciascun *team* che partecipa alla categoria scritto deve essere composto da min 2 – max 5 studenti. Ciascun *team* che partecipa alla categoria video deve essere composto da min 2 fino all'intero gruppo classe. In ogni caso, l'apporto di ciascuno studente deve essere rilevante e significativo. Il *team* sarà seguito da almeno un docente accompagnatore che formula sia la relazione accompagnatoria sull'apporto di ciascuno studente sia la dichiarazione di paternità del testo da parte degli studenti. Ciascun *team* può presentare solo un elaborato scritto o un elaborato video e/o iscriversi ai dibattiti filosofici *Age contra*.

## **FASI DEL CONCORSO E MODALITÀ DI PARTECIPAZIONE**

Il Concorso RD2020 si sviluppa nelle seguenti tre fasi:

#### **2.1. PRIMA FASE: Lezioni introduttive**

Saluto introduttivo di Savina Raynaud (Università Cattolica del Sacro Cuore) e *Lectio* inaugurale di Carmine Di Martino (Università degli Studi di Milano), il giorno **25 settembre 2019**, dalle ore 15.00 alle ore 17.00, presso l'aula magna dell'Università Cattolica di Milano di Milano & diretta *streaming*. Iscrizione gratuita.

Per poter partecipare gratuitamente alla lezione introduttiva del Concorso RD2020 occorrerà iscriversi, utilizzando l'apposito *form* presente sul sito web di *Romanae Disputationes* (consultabile al link: [http://romanaedisputationes.com/\)](http://romanaedisputationes.com/). La domanda di iscrizione dovrà essere effettuata dal docente referente o dalla Segreteria della Scuola, entro e non oltre il 23 settembre 2019, secondo le opzioni "in presenza" (fino a esaurimento posti) o "in *streaming*".

#### **2.2. SECONDA FASE: Lavoro dei** *team*

Gli studenti, nelle categorie *Junior* (III e IV anno) e *Senior* (V anno), affiancati da un docente referente, redigono un elaborato scritto di massimo trentamila battute (pena esclusione) o realizzano un elaborato video di durata non superiore a dieci minuti (pena esclusione), nel rispetto delle caratteristiche tecniche riportate nel presente Regolamento.

#### **2.2.1. Per iscriversi al Concorso**

Per poter partecipare alla seconda fase del Concorso RD2020 i *team* di studenti **dovranno iscriversi** utilizzando l'apposito *form* presente sul sito web di *Romanae Disputationes*. La domanda di iscrizione (comprensiva del documento di effettuato pagamento della quota di rimborso spese che gli iscritti devono versare e che è necessaria per la partecipazione ed è di **30 euro** per ciascuno studente sia che partecipi in presenza, sia che partecipi alla diretta *streaming*) dovrà essere presentata dal docente referente o dalla Segreteria della Scuola, entro e non oltre il **30 novembre 2019, salvo eventuali proroghe da parte della Direzione**. Ciascun docente referente dovrà caricare l'elaborato video o scritto del/dei suo/i *team* entro e non le **ore 23.59** del **18 gennaio 2020** (pena esclusione); contestualmente il docente dovrà caricare sul *form* anche la dichiarazione di paternità dell'elaborato, secondo le modalità che verranno indicate dalla Direzione del Concorso con un'apposita comunicazione.

#### **2.3. TERZA FASE: Convegno "Linguaggio e mondo. Il potere della parola"**

La terza e ultima fase del Concorso RD2020 si terrà nei giorni 13 (facoltativo), 14 e 15 febbraio 2020 presso l'Università Alma Mater Studiorum di Bologna, via Andreatta 8, Bologna.

I *team* iscritti convengono a Bologna per partecipare alle lezioni, *workshop*, dibattiti filosofici *Age contra*, visite Itinerari bolognesi, premiazione finale del Concorso. I *team* Junior e Senior vincitori dei seminari di dibattito *Age contra* riceveranno un premio in libri per un totale di € 250. I *team* Junior e

Senior che otterranno il primo posto nelle rispettive categorie (scritto e video) riceveranno un premio in libri del valore di € 500.

### **Nota bene:**

Ogni docente referente deve far compilare e firmare a ciascun studente iscritto al Concorso (se minorenne, dai genitori) il modulo per la privacy e la liberatoria per l'utilizzo degli elaborati scritti/video a concorso e per le riprese e le foto durante il convegno finale. Il docente referente dovrà consegnare i moduli compilati e firmati in versione cartacea al *desk* dell'accoglienza al convegno finale del 13-14-15 febbraio a Bologna. Per i *team* che non parteciperanno in presenza a Bologna, i moduli dovranno essere inviati via e-mail all'indirizzo: segreteria@romanaedisputationes.com entro l'inizio del convegno finale.

Il modulo relativo alla *privacy* e alla cessione dei diritti di immagine sarà scaricabile alla pagina [http://romanaedisputationes.com/il-concorso2020/.](http://romanaedisputationes.com/il-concorso2020/) La direzione si riserva il diritto di chiedere ulteriori documenti che le consentano di svolgere l'attività del Concorso.

#### **2.3.a. Modalità di iscrizione e di partecipazione ai dibattiti filosofici** *Age Contra*

I dibattiti filosofici *Age Contra* sono stati pensati per dare più spazio al dibattito e alle competenze argomentative orali dei *team* partecipanti. Ai dibattiti filosofici *Age Contra* parteciperanno non meno di 2 membri tra quelli componenti il *team* iscritto al Concorso.

I topici dei dibattiti filosofici riguarderanno l'argomento del Concorso, quest'anno la natura del linguaggio. I *team* partecipanti dovranno difendere la tesi che verrà loro assegnata dalla Direzione del Concorso e criticare gli argomenti formulati dal *team* interlocutore, secondo le modalità che verranno indicate. Per la preparazione ai dibatti sono consigliati i video inseriti sul sito del Concorso: http://romanaedisputationes.com/tutorial/.

Per iscriversi ai dibattiti filosofici *Age Contra* sarà sufficiente segnalare la propria candidatura nel *form*  di iscrizione al Concorso.

Tra i *team* candidati, la Giuria sorteggerà quelli che si fronteggeranno durante i dibattiti filosofici nelle due categorie *Junior* e *Senior.* La selezione avverrà per estrazione pubblica e in diretta il 14 febbraio 2020*.*

#### **2.3.b. Modalità di iscrizione e di partecipazione agli** *Itinerari bolognesi*

La partecipazione dei *team* agli *Itinerari bolognesi* è libera e facoltativa rispetto alla partecipazione al Concorso e al Convegno, e prevede un rimborso spese da versare, come verrà comunicato agli interessati.

La richiesta di partecipazione dovrà essere effettuata inviando una comunicazione all'indirizzo [segreteria@romanaedisputationes.com,](mailto:segreteria@romanaedisputationes.com) segnalando il numero dei partecipanti e il percorso scelto tra quelli disponibili che verranno comunicati sul sito del Concorso.

#### **MODALITÀ E TERMINI DI REALIZZAZIONE E CONSEGNA DEGLI ELABORATI**

Gli studenti, nelle categorie *Junior* (III e IV anno) e *Senior* (V anno), affiancati da un docente referente, redigono un elaborato scritto o realizzano un elaborato video nel rispetto dei criteri e delle caratteristiche tecniche riportate di seguito.

### **3.1. L'elaborato scritto**

L'elaborato scritto non potrà superare le trentamila battute, spazi inclusi, pena l'esclusione dal Concorso. Gli elaborati scritti dovranno essere consegnati **entro e non oltre le ore 23:59 del giorno 18 gennaio 2020**, con le modalità di seguito indicate, pena l'esclusione dal Concorso.

La Direzione richiede ai docenti referenti di fornire, nella relazione finale, dettagli e chiarimenti circa la rilevanza e la significatività del lavoro di ciascuno studente partecipante nella realizzazione dell'elaborato prodotto dai propri allievi e presentato a Concorso:

*i*) il titolo dell'elaborato scritto;

*ii*) l'eventuale sottotitolo;

iii) dettagli e chiarimenti circa la rilevanza e la significatività del lavoro di ciascuno studente partecipante nella realizzazione dell'elaborato.

Il docente, entro e non oltre il predetto termine, dovrà caricare *online* due file dell'elaborato scritto, utilizzando l'apposito *form* presente sul sito web di *Romanae Disputationes* [\(http://romanaedisputationes.com/\)](http://romanaedisputationes.com/), effettuando l'*upload*, **sia** in formato PDF, **sia** obbligatoriamente anche in formato doc (o docx), del file contenente l'elaborato scritto.

Il titolo del file, in formato .PDF e .doc (o .docx), contenente l'elaborato scritto dovrà essere sempre accompagnato dall'indicazione della categoria di appartenenza: **J** (*Junior*) o **S** (*Senior*), seguiti da trattino basso (ad esempio: "**J\_La parola nell'antica Grecia**" o "**S\_La parola nella modernità**"). Il titolo del file, in formato PDF e doc (o docx), contenente l'elaborato scritto non dovrà contenere altre informazioni.

### **Nota bene**:

Nel file dell'elaborato NON devono comparire i nomi dei partecipanti e/o della scuola e/o del docente *tutor* e in genere QUALSIASI riferimento, che possa offrire elementi per il riconoscimento, pena l'esclusione dal Concorso. Si raccomanda di togliere nelle proprietà del file il nome dell'autore o qualsiasi altra informazione che possa portare al riconoscimento dell'estensore del testo (per questo è disponibile un tutorial sul sito del Concorso: [http://romanaedisputationes.com/tutorial/\)](http://romanaedisputationes.com/tutorial/).

### **3.2. L'elaborato video**

L'elaborato video non potrà essere di durata superiore ai dieci minuti, pena l'esclusione dal Concorso. L'elaborato video dovrà essere accompagnato da una relazione finale realizzata dal docente referente contenente:

*i*) il titolo dell'elaborato video;

*ii*) l'eventuale sottotitolo;

*iii*) una breve descrizione dell'ideazione, degli strumenti e del significato dell'elaborato video in relazione al tema del Concorso;

iv) dettagli e chiarimenti circa la rilevanza e la significatività del lavoro di ciascuno studente partecipante nella realizzazione dell'elaborato prodotto.

Inoltre, il docente dovrà caricare una dichiarazione di paternità dell'elaborato.

La Direzione si riserva di chiedere ai docenti referenti di fornire ulteriori dettagli e chiarimenti circa l'elaborato prodotto dai propri allievi e presentato al Concorso.

Gli elaborati video, la relazione finale e la dichiarazione di paternità dovranno essere consegnati, con le modalità di seguito indicate, **entro e non oltre le ore 23.59 del giorno 18 gennaio 2020**, pena l'esclusione dal Concorso.

Il docente dovrà caricare *online, in forma anonima,* l'elaborato video utilizzando la piattaforma di *sharing* video YouTube [\(https://www.youtube.com/\)](https://www.youtube.com/) e dovrà inserire il *link* al video nell'apposito *form* presente sul sito web di *Romanae Disputationes* [\(http://romanaedisputationes.com/\)](http://romanaedisputationes.com/). Il caricamento di video su YouTube è possibile solo per i titolari di un *account* Google (ossia di un indirizzo Gmail). In alternativa è possibile utilizzare la piattaforma video Vimeo [\(https://www.vimeo.com/\)](https://www.vimeo.com/) e inserire il *link* al video nell'apposito *form* presente sul sito web di *Romanae Disputationes* oppure inviare il *file* dell'elaborato video tramite WeTransfer [\(https://www.wetransfer.com/\)](https://www.wetransfer.com/) all'indirizzo direzione@romanaedisputationes.com (il *file* non può superare la dimensione di 2 GB). Qualsiasi modalità si scelga è comunque necessario compilare il *form* presente sul sito web di *Romanae Disputationes* [\(http://romanaedisputationes.com/\)](http://romanaedisputationes.com/).

Per caricare il video su YouTube è sufficiente seguire le seguenti istruzioni:

- 1) Collegarsi al sito <https://www.youtube.com/> usando qualsiasi *browser* e cliccare sul pulsante Accedi collocato in alto a destra per eseguire l'accesso al proprio *account* Google.
- 2) Successivamente cliccare sul pulsante "Crea un video o un post" posizionato in alto a destra e selezionare la voce "Carica video" dal menu a tendina.
- 3) Si aprirà una nuova scheda in cui è possibile trascinare il *file* video nella finestra, oppure in alternativa, è possibile cliccare su "Seleziona file" e selezionare il *file* video navigando tra le cartelle del computer.
- 4) Una volta selezionato il file, si aprirà una nuova scheda dal titolo "1. Dettagli" in cui è necessario inserire il titolo dell'elaborato. Il titolo dovrà essere sempre accompagnato dall'indicazione della categoria di appartenenza del *team*: "J\_Titolo" se il *team* appartiene alla categoria *Junior* (es: "J\_Linguaggio e mondo") oppure "S\_Titolo" se il *team* appartiene alla categoria *Senior* (es: "S\_Linguaggio e mondo"). Il titolo del *file* non dovrà contenere altre informazioni.
- 5) Nella scheda "3. Visibilità" è necessario cliccare sulla voce "Pubblica adesso" e, nel menu a tendina che si apre, scegliere **"Non in elenco"** e poi cliccare sul tasto "Fine".
- 6) Si aprirà una nuova scheda dal titolo "Caricamento video" in cui è possibile monitorare lo stato di avanzamento del caricamento del *file*. Una volta che sia il caricamento del video sia l'elaborazione saranno complete al 100%, è possibile chiudere la scheda tramite il tasto "Chiudi".
- 7) Per copiare il *link* all'elaborato video, recarsi nella sezione "Video" presente nel menu a destra di YouTube – per visualizzare l'elenco di tutti i video presenti nel proprio canale. In corrispondenza dell'elaborato video appena caricato, aprire il menu a tendina e scegliere la voce "Crea *link* condivisibile". In questo modo il sistema copia negli appunti il *link* al video ed è quindi possibile incollarlo nel *form* di caricamento degli elaborati video presente sul sito di *Romanae Disputationes*.

Per caricare il video su Vimeo è sufficiente seguire le seguenti istruzioni:

1) Collegarsi al sit[o https://www.vimeo.com/](https://www.vimeo.com/) usando qualsiasi *browser* e cliccare sul pulsante *"Log in"* collocato in alto a sinistra per eseguire l'accesso.

- 2) Successivamente cliccare sul pulsante *"Upload"* situato nell'angolo in alto a destra e poi selezionare il *file* video navigando tra le cartelle del computer. Vimeo inizierà il caricamento del video.
- 3) Nella pagina successiva è necessario inserire il titolo dell'elaborato. Il titolo dovrà essere sempre accompagnato dall'indicazione della categoria di appartenenza del *team*: "J\_Titolo" se il *team* appartiene alla categoria *Junior* (es: "J\_Linguaggio e mondo") oppure "S\_Titolo" se il *team* appartiene alla categoria *Senior* (es: "S\_Linguaggio e mondo"). Il titolo del *file* non dovrà contenere altre informazioni.
- 4) Alla voce *"Privacy"* selezionare *"Only people with a password can see this video"* e nella casella *"Password"* scegliere una password che poi andrà inserita, insieme al *link* al video, nel *form* di caricamento degli elaborati video presente sul sito di *Romanae Disputationes*.
- 5) Una volta inseriti titolo e *password*, cliccare sul pulsante in basso "*Save"* e attendere la fine del caricamento del video senza chiudere il *browser*.
- 6) Quando il caricamento è completato, cliccare sul pulsante *"Manage videos"* nel menu in alto a sinistra e scegliere la voce *"My videos"* per accedere alla pagina con tutti i video presenti nel proprio canale. In corrispondenza dell'elaborato video appena caricato, cliccare sul pulsante *"Copy url".* In questo modo il sistema copia negli appunti il *link* al video ed è quindi possibile incollarlo nel *form* di caricamento degli elaborati video presente sul sito di *Romanae Disputationes*.

Per inviare il video tramite WeTransfer è sufficiente seguire le seguenti istruzioni:

- 1) Collegarsi al sito<https://www.wetransfer.com/> usando qualsiasi *browser* e cliccare sul pulsante "Portami alla versione *free*".
- 2) Nella pagina seguente selezionare il *file* dell'elaborato video cliccando sul pulsante "Aggiungi *file*". Nel campo "Inviare un'e-mail a" inserire l'indirizzo e- direzione@romanaedisputationes.com; nel campo "La tua e-mail" inserire il proprio indirizzo e-mail; infine, nel campo "Messaggio" inserire il titolo dell'elaborato. Il titolo dovrà essere sempre accompagnato dall'indicazione della categoria di appartenenza del *team*: "J\_Titolo" se il *team* appartiene alla categoria *Junior* (es: "J\_Linguaggio e mondo") oppure "S\_Titolo" se il *team* appartiene alla categoria *Senior* (es: "S\_Linguaggio e mondo"). Il titolo del *file* non dovrà contenere altre informazioni.
- 3) Una volta completati tutti i campi, cliccare sul pulsante "Trasferisci" e attendere sino al termine del caricamento del *file* senza chiudere il browser. Riceverete un'e-mail di conferma dell'invio del *file*.

L'elaborato video va poi inviato entro il 21 gennaio 2020 (fa fede il timbro postale) anche e necessariamente in formato DVD all'indirizzo: *alla c.a. prof. Marco Ferrari, c/o Liceo Malpighi, via Sant'Isaia 77, Bologna*, oppure in alternativa come allegato WeTranfer (in tal caso entro le 23.59 del 11 febbraio 2019) all'indirizzo e-mail: [direzione@romanaedisputationes.com.](mailto:direzione@romanaedisputationes.com)

#### **Nota bene**:

• Andranno preparate le dichiarazioni liberatorie di ciascun membro del *team* (ciascuna liberatoria andrà firmata dai partecipanti, se maggiorenni, oppure dai genitori per i minorenni), con cui il partecipante o il genitore dichiara che l'elaborato video, presentato a Concorso, è originale e non viola i diritti di proprietà intellettuale o industriale di terzi, manlevando l'Organizzazione del Concorso da ogni e qualsivoglia responsabilità, richiesta di risarcimento dei danni avanzata da terzi al riguardo. Con la predetta liberatoria il partecipante, inoltre, autorizza la pubblicazione dell'elaborato da parte dell'associazione Amore per il Sapere - ApiS. Il file originale della dichiarazione liberatoria sarà scaricabile dal sito dalla pagina [http://romanaedisputationes.com/il-](http://romanaedisputationes.com/il-concorso2020/) [concorso2020/.](http://romanaedisputationes.com/il-concorso2020/) Si noti che il testo cartaceo originale delle dichiarazioni liberatorie andrà consegnato alla Segreteria all'arrivo al convegno finale bolognese, mentre coloro che seguiranno in *streaming* dovranno provvedere a inviare entro l'inizio del convegno finale i moduli all'indirizzo email segreteria@romanaedisputationes.com.

- La riproduzione di opere audio-visive altrui coperte da diritto d'autore è vietata, tanto più che lo scopo del Concorso è creare un prodotto di autonomo valore artistico.
- Nei file NON devono comparire i nomi dei partecipanti e/o della scuola e/o del docente *tuto*r e in genere qualsiasi indicazione o riferimento, che possa offrire elementi per il riconoscimento della provenienza dei file, pena l'esclusione dal Concorso.

## **3.3. La dichiarazione di paternità dell'elaborato scritto/video**

Il docente referente dovrà compilare la dichiarazione di paternità dell'elaborato presentato, dichiarando sotto propria responsabilità l'effettiva paternità dell'elaborato da parte degli studenti da lui guidati.

La dichiarazione dovrà essere compilata su carta intestata della scuola e caricata in formato PDF sull'apposito *form* sul sito delle RD assieme agli altri materiali. Nel *form* stesso è scaricabile il modello della dichiarazione in formato PDF.

#### **MODALITÀ E CRITERI DI VALUTAZIONE**

Gli elaborati scritti, gli elaborati video e gli interventi ai dibattiti filosofici *Age Contra* verranno valutati seguendo le seguenti procedure e in base ai seguenti criteri.

#### **4.1. Composizione della Giuria per la valutazione degli elaborati scritti**

La Giuria per la valutazione degli elaborati scritti è composta da membri scelti tra i docenti componenti il Comitato Didattico e il Comitato Scientifico.

#### **4.2. Procedura di valutazione degli elaborati scritti**

La procedura di valutazione degli elaborati scritti consta di due fasi. La prima sarà svolta da una Giuria composta dai docenti scelti tra i componenti del Comitato Didattico. Questa fase si conclude con la redazione di un elenco che raccoglie la media delle valutazioni assegnate. Nel caso in cui il Comitato Didattico dovesse promuovere, a causa di parimerito, un numero troppo alto di elaborati, verrà creata una sottocommissione col compito di stabilire quali elaborati inviare al Comitato Scientifico tra quelli individuati nella prima fase. La seconda fase di valutazione sarà svolta da una Giuria composta dai docenti universitari scelti tra i componenti del Comitato Scientifico, che esprimeranno la loro valutazione e stileranno la classifica finale.

Entrambe le fasi di valutazione saranno svolte con un sistema a *blind referee*. La Direzione comunicherà al docente referente, che ha iscritto il *team,* il risultato ottenuto da quest'ultimo in fase di valutazione su esplicita richiesta da parte del docente.

#### **Nota bene:**

Un giudizio di non pertinenza dell'elaborato rispetto al tema del Concorso comporta **la sua esclusione dal Concorso** stesso e perciò il fatto che non sarà valutato secondo gli altri criteri.

#### **4.3. Criteri di valutazione degli elaborati scritti**

Gli elaborati scritti verranno valutati in base ai seguenti criteri: correttezza espositiva, conoscenza dell'argomento, linearità dell'esposizione, capacità di sintesi, coerenza argomentativa, efficacia argomentativa, grado di approfondimento dell'elaborato, originalità, correttezza degli apparati di note e bibliografia, pertinenza e rilevanza filosofica dell'elaborato.

#### **4.4. Composizione della Giuria per la valutazione degli elaborati video**

La Giuria per la valutazione degli elaborati video è composta da professionisti – ossia da almeno un membro scelto tra i componenti dell'Associazione "Amore per il Sapere - ApiS" con competenze filosofiche e almeno un membro scelto tra professionisti esperti nel settore artistico e cinematografico – e dai docenti del Comitato Scientifico.

#### **4.5. Procedura di valutazione degli elaborati video**

La procedura di valutazione degli elaborati video consta di due fasi. La prima fase di valutazione sarà svolta da professionisti di cui al punto 4.4. Questa fase si conclude con la redazione di un elenco che raccoglie la media delle valutazioni assegnate. Nel caso in cui tale Giuria dovesse promuovere, a causa

di parimerito, un numero troppo alto di elaborati, si procederà a una rivalutazione degli stessi e di esclusione degli elaborati meno meritevoli. La seconda fase di valutazione sarà svolta da una Giuria composta dai docenti universitari scelti tra i componenti del Comitato Scientifico, che esprimeranno la loro valutazione e stileranno la classifica finale.

Entrambe le fasi di valutazione saranno svolte con un sistema a *blind referee*.

#### **Nota bene:**

Un giudizio di non pertinenza dell'elaborato rispetto al tema del Concorso comporta la sua esclusione dal Concorso stesso e perciò il fatto che non sarà valutato secondo gli altri criteri.

### **4.6. Criteri di valutazione degli elaborati video**

Gli elaborati video verranno valutati in base ai seguenti criteri: coerenza narrativa, capacità di interpretazione, padronanza tecnica della forma espressiva scelta, contenuti, originalità e difficoltà tecnica dell'elaborato, pertinenza e rilevanza filosofica dell'elaborato.

#### **4.7. Composizione della Giuria per la valutazione degli interventi ai dibattiti filosofici**

La Giuria per la valutazione degli interventi ai dibattiti filosofici *Age Contra* è composta da membri scelti tra i docenti componenti il Comitato Didattico e Scientifico.

### **4.8. Procedura di valutazione degli interventi ai dibattiti filosofici**

La procedura di valutazione degli interventi ai dibattiti filosofici *Age Contra* consta di un'unica fase in cui la Giuria esprimerà la propria valutazione individuando il vincitore.

### **4.9. Criteri di valutazione degli interventi ai dibattiti filosofici**

Gli interventi ai dibattiti filosofici *Age Contra* saranno valutati in base ai seguenti criteri: chiarezza espositiva, conoscenza degli argomenti, coerenza e persuasività argomentativa, onestà intellettuale, lavoro di squadra.

#### **INDICAZIONI BIBLIOGRAFICHE**

*Anche in vista della possibile pubblicazione, si consiglia caldamente di utilizzare le seguenti indicazioni bibliografiche:*

#### **Citazioni bibliografiche**

**Libri** 

- Le citazioni bibliografiche seguono in generale il modello N. Cognome, *Titolo*, Editore, Luogo anno: ✓ S. Benni, *Il bar sotto il mare*, Feltrinelli, Milano 1987
- Nel caso in cui la citazione sia all'interno di un paragrafo dedicato all'autore, o in qualsiasi altro caso in cui la ripetizione del nome proprio sia ridondante, il nome va reso con l'iniziale puntata (se il nome è doppio, le iniziali puntate sono unite e NON vanno separate dalla spaziatura):
	- ✓ E.A. Poe, *I racconti*, trad. it. di G. Manganelli, Torino, Einaudi, 1983
- Se la citazione è posta alla fine di un brano antologizzato, va inserita tra parentesi tonde senza punto (né esterno, né interno), e a seconda dei casi può essere preceduta da un "da"; il nome è reso con l'iniziale puntata: ✓ (da S. Benni, *Il bar sotto il mare*, Milano, Feltrinelli, 1987)
- In caso di più citazioni dallo stesso testo, dopo la prima occorrenza si aggiunge "cit." senza l'iniziale del nome: ✓ Benni, *Il bar sotto il mare* cit.
- Per le opere straniere si prende sempre come riferimento l'edizione italiana, con l'indicazione del traduttore (quest'ultimo ha il nome proprio con iniziale puntata):

✓ E.A. Poe, *I racconti*, trad. it. di G. Manganelli, Einaudi, Torino 1983

- Se ci sono più autori e non è indicato un curatore, si usa AA.VV.
- Se ci sono più curatori e/o traduttori si indicano con la virgola:  $\frac{1}{25}$ √□trad. it. di C. Fruttero, F. Lucentini
- Fino a 3 autori, si indicano con N. Cognome separati da virgola, dai 3 in su si indicano con il primo nome seguito da *et al*.
- In caso di luogo doppio, le due città vanno separate da un trattino breve senza spazi: ✓ Laterza, Roma-Bari; Ricciardi, Milano-Napoli
- Il nome dell'editore viene solitamente semplificato, così come compare di norma in copertina: ✓ Einaudi, Feltrinelli
	- ✗ Giulio Einaudi editore, Giangiacomo Feltrinelli editore

#### **Quotidiani, riviste e periodici, collane**

- Vanno citati in carattere tondo tra virgolette basse, utilizzando il nome che compare nella testata: «la Repubblica», «Corriere della Sera»
- Per gli articoli il modello da seguire è N. Cognome, *Titolo*, «Pubblicazione», data: S. Bartezzaghi, *Quando il proprio dolore diventa un best-seller*, «la Repubblica», 17 marzo 2012

#### **Film**

- In generale la citazione ricalca quella dei testi, con l'indicazione del regista; se si deve dare risalto al soggettista o allo sceneggiatore, lo si aggiunge dopo la data. Nei credits va indicata anche la casa di produzione: F. Fellini, *Amarcord*, Italia, 1974; da F. Fellini, *Amarcord*, Italia, 1974; V. De Sica, *La ciociara*, Italia, 1960, soggetto di A. Moravia, sceneggiatura di C. Zavattini.
- Nelle didascalie il modello da seguire è Scena da, *Titolo*, regia di N. Cognome, Paese, anno. Scena da *Amarcord*, regia di F. Fellini, Italia, 1974.

N.B. Nella bibliografia finale (che non è però obbligatoria), il nome abbreviato va dopo il cognome e la bibliografia va, conseguentemente, organizzata in ordine alfabetico secondo il cognome.

## **6 INFO E CONTATTI**

### Web:<http://romanaedisputationes.com/>

Social: [www.facebook.com/RomanaeDisputationes](http://www.facebook.com/RomanaeDisputationes) <www.instagram.com/romanaedisputationes>

**\* \* \***

Direzione – Marco Ferrari [direzione@romanaedisputationes.com](mailto:direzione@romanaedisputationes.com) / cell. 349 3187109

Presidente del Comitato Scientifico – Costantino Esposito

Presidente del Comitato Didattico – Gian Paolo Terravecchia

Segreteria generale – Antonella Cristini [segreteria@romanaedisputationes.com](mailto:segreteria@romanaedisputationes.com) / cell. 339 4091835

Responsabile della comunicazione e delle relazioni – Gabriele Laffranchi [gabriele.laffranchi@gmail.com](mailto:gabriele.laffranchi@gmail.com) / cell. 339 3320184